Аннотация урока: основной идеей урока являются события, посвященные I Отечественной войне 1812 года, в частности, подвиг женщин в это время. Война 1812 года рассматривается на одном – двух уроках истории в 8 классе, что, на мой взгляд не является достаточным для понимания учащимися важности подвига людей того времени. Кроме этого, учащиеся 8 класса уже знакомы с офисными программами. Исходя из выше изложенного, выстроилась интеграция двух предметов = история + информатика.

У многих на слуху такие фамилии как, Кутузов, Наполеон, Багратион, Давыдов и т.д., но никто из учащихся не знает кто такая Василиса – старостиха или Надежда Дурова. На данном уроке хочется акцентировать внимание не только на систематизации понятий темы «Обработка графической информации», но и на подвиг женщин того времени, которых незаслуженно забыли.

Тема урока: «Дерзайте отчизну мужеством прославить» (Обобщение и систематизация основных понятий темы «Обработка графической информации»)

Предмет: информатика и ИКТ

Класс: 7

Цель урока: организовать работу учащихся по усвоению ими понятий и инструментария по теме «Графический редактор» и отработке навыков работы с ним, добиться у учащихся запоминания исторического содержания.

#### Планируемые образовательные результаты:

- систематизированные предметные представления  $0<sup>6</sup>$ основных  $\overline{\phantom{a}}$ понятиях, связанных с обработкой графической информации на компьютере;
- метапредметные основные навыки и умения подбирать и использовать инструментов компьютерной графики для решения практических задач, в частности, развитие синтезирующего мышления - развитие умения устанавливать единые, общие признаки и свойства целого; развитие операционно-контрольных умений - умения пользоваться инструментами, регулировать и контролировать свои действия, развитие умения работать в должном темпе, развитие воли и самостоятельности;
- личностные способность увязать знания об основных возможностях компьютера с жизненным опытом; интерес к вопросам, связанным с практическим применением компьютеров; воспитание патриотизма через ознакомление с историческими данными, чувства гордости за женщин родного Отечества.

## Решаемые учебные задачи:

- обобщение представлений учащихся об интерфейсе и инструментарии графического редактора Paint;
- повторение основных приемов работы в растровом графическом редакторе Paint;
- развитие умений применять полученные знания на практике.

### **Используемые на уроке средства ИКТ:**

персональный компьютер (ПК) учителя, мультимедийный проектор, экран; ПК учащихся.

#### **Особенности изложения содержания темы урока**

В начале урока осуществляется:

- проверка изученного материала по вопросам к  $§3.3$ ;
- визуальная проверка выполнения домашнего задания в РТ;
- рассмотрение заданий, вызвавших затруднения при выполнении домашнего задания.

Для обобщения и систематизации изученного материала используется рабочая сетевая папка Приложение, необходимая для выполнения заданий

В заключительной части урока организована демонстрация, выполненных работ на основании предложенных заданий.

# **Ход урока:**

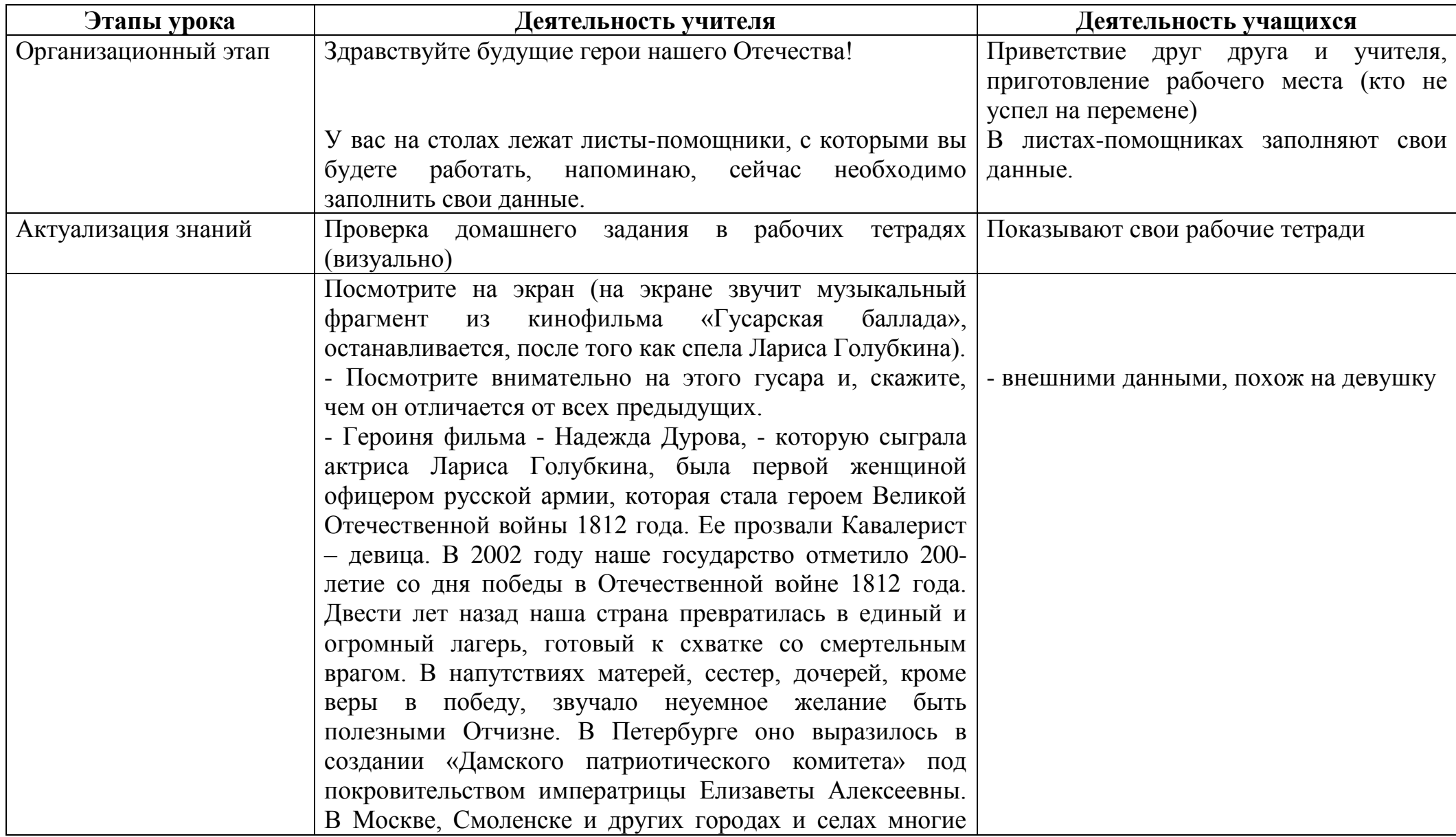

 $\overline{\phantom{a}}$ 

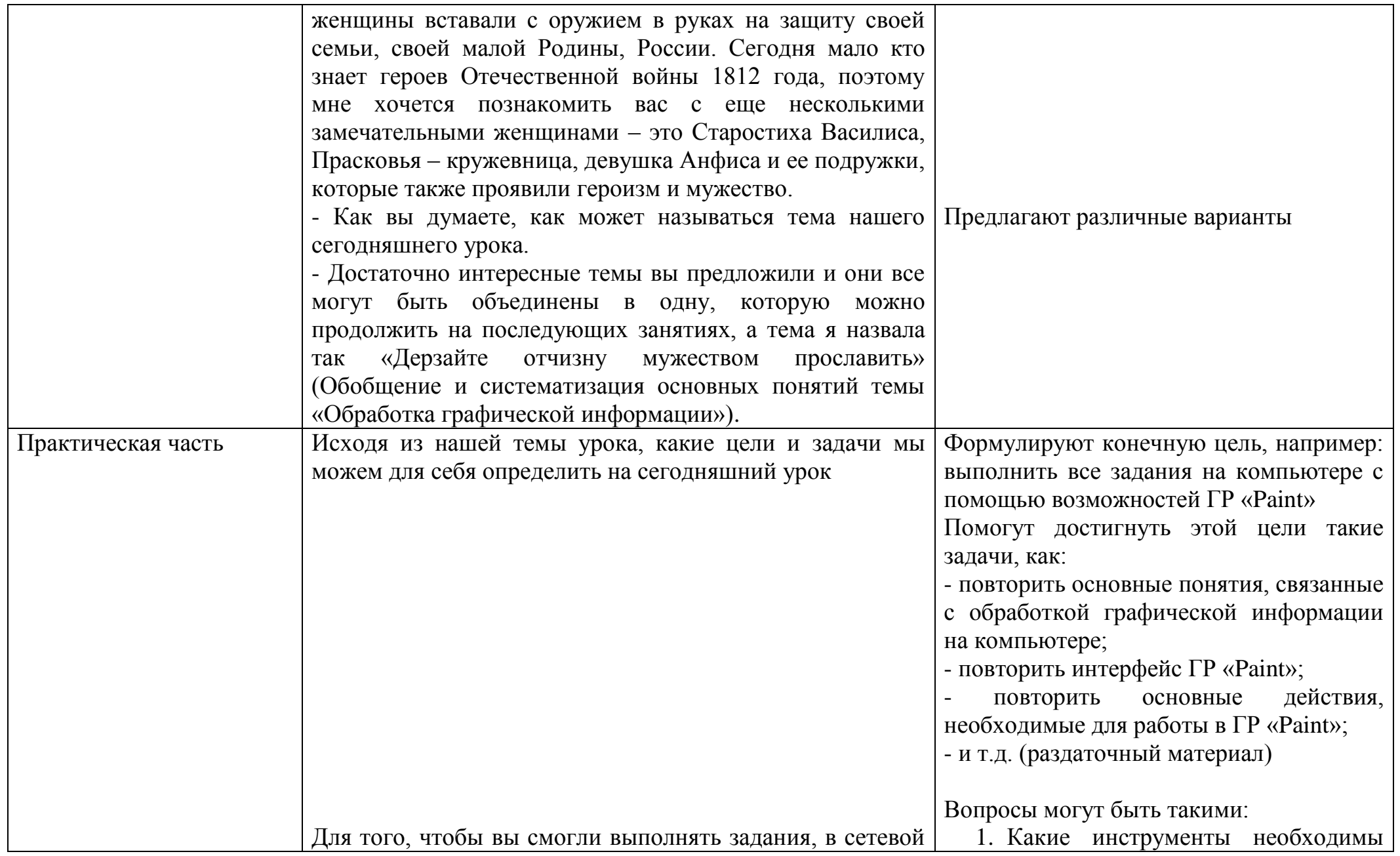

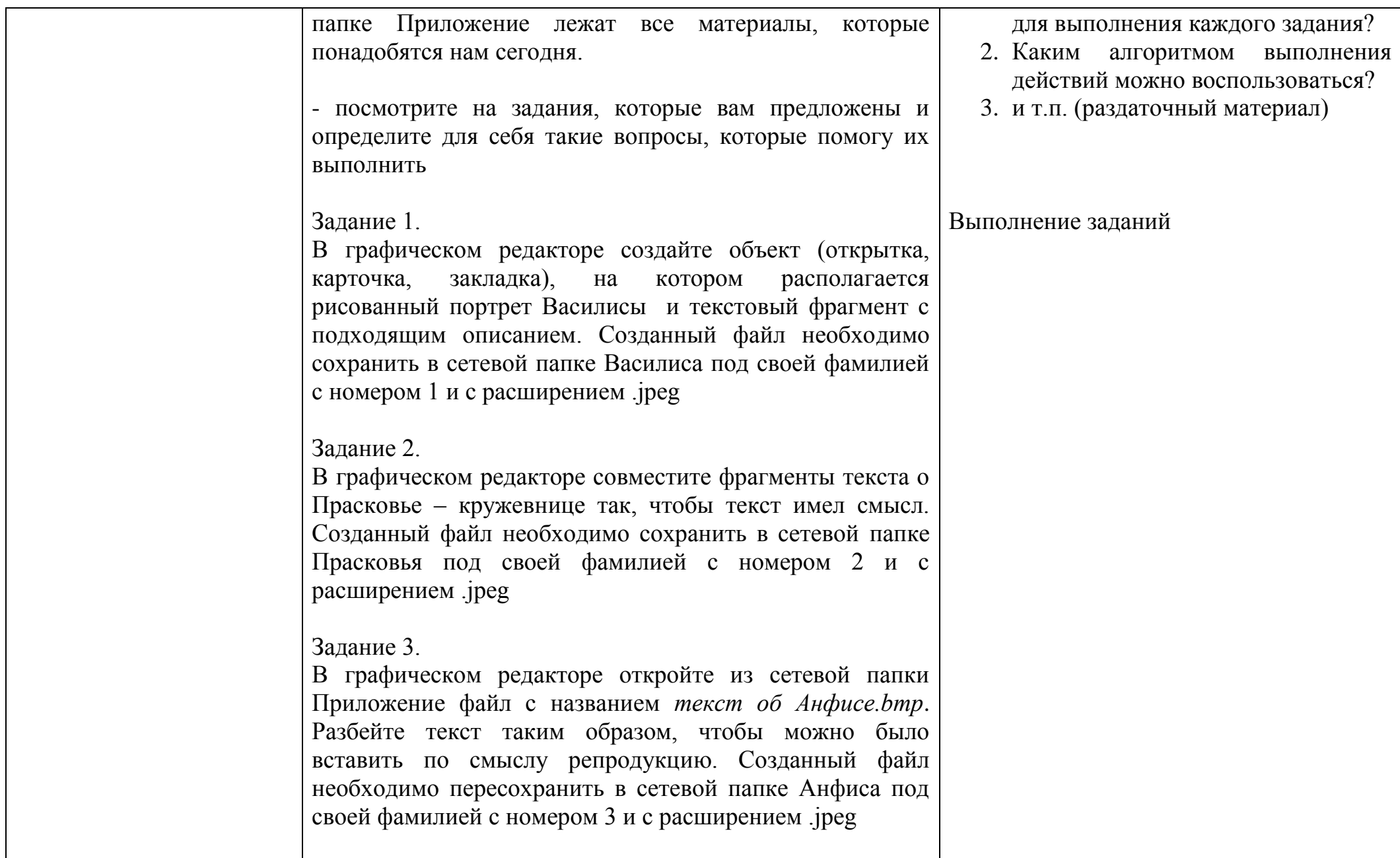

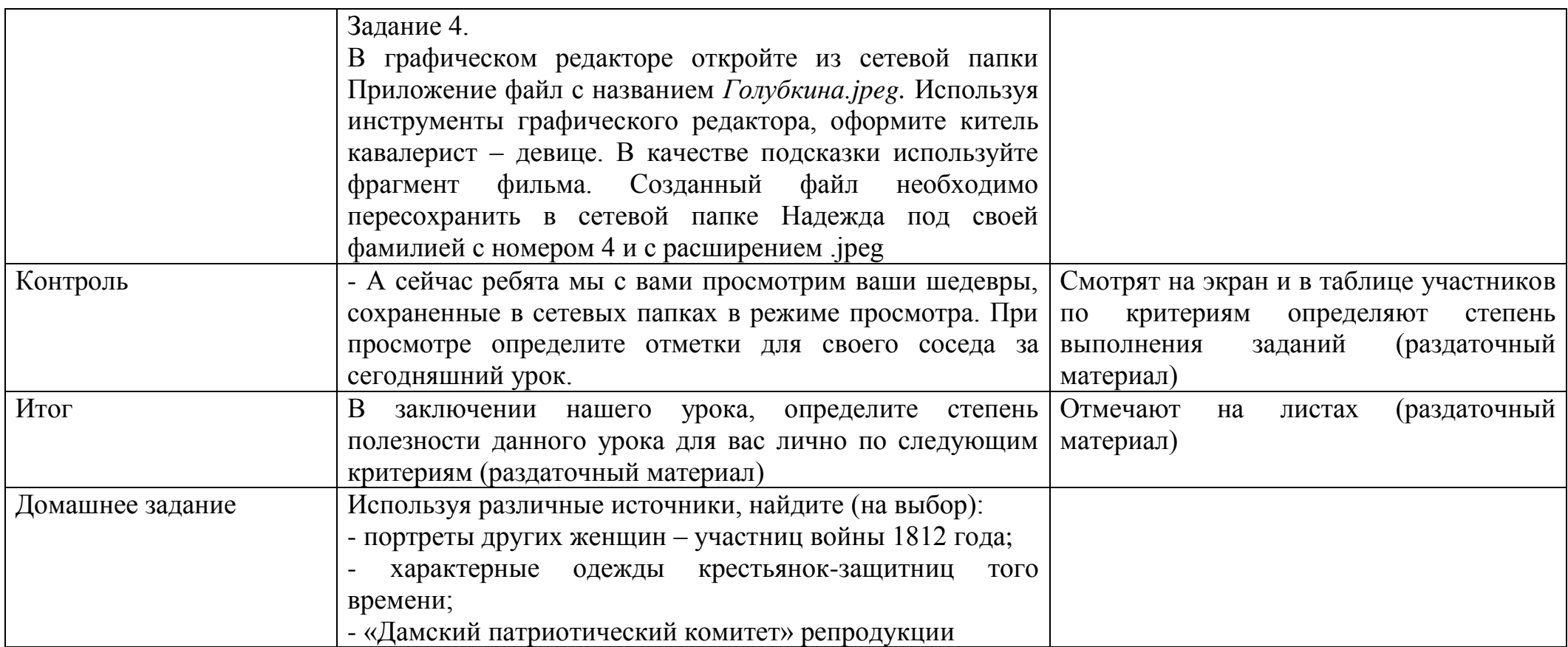